## **Installer - Refactor #29665**

# **Change Katello default smart proxy port to 8443 to match Foreman defaults**

04/30/2020 12:14 AM - Eric Helms

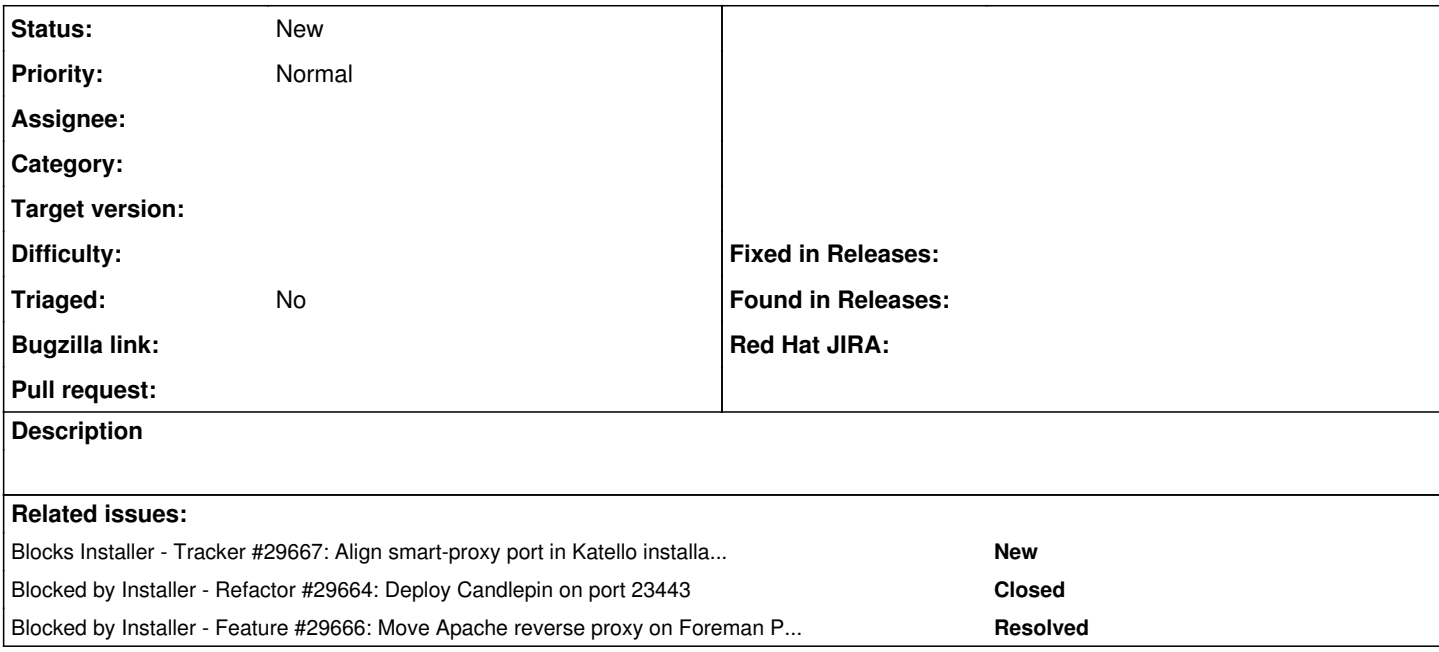

#### **History**

## **#1 - 04/30/2020 12:16 AM - Eric Helms**

*- Blocks Tracker #29667: Align smart-proxy port in Katello installations to 8443 default that Foreman uses added*

#### **#2 - 04/30/2020 12:17 AM - Eric Helms**

*- Blocked by Refactor #29664: Deploy Candlepin on port 23443 added*

### **#3 - 04/30/2020 12:17 AM - Eric Helms**

*- Blocked by Feature #29666: Move Apache reverse proxy on Foreman Proxy with Content to 443 added*